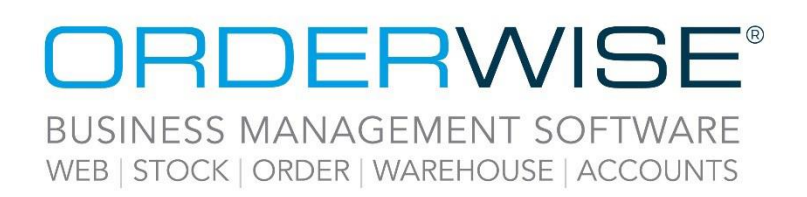

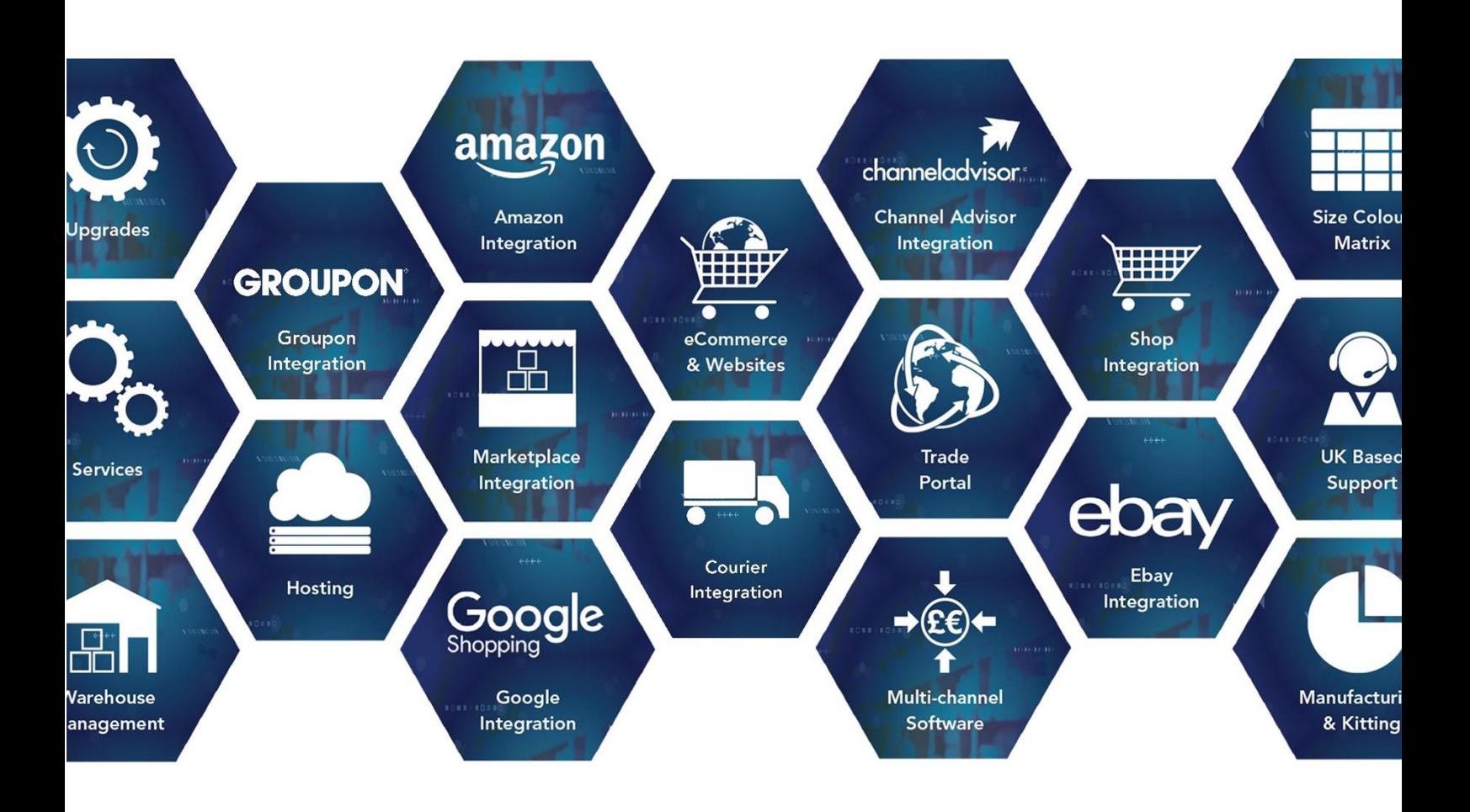

## **Online Store Release Notes**

## **February 2023 Release**

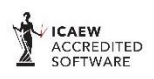

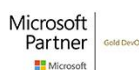

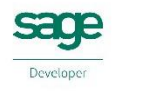

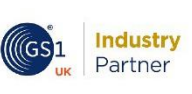

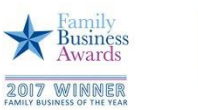

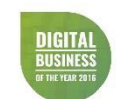

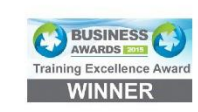

www.orderwise.co.uk | enquiries@orderwise.co.uk

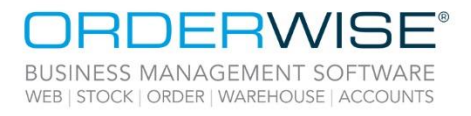

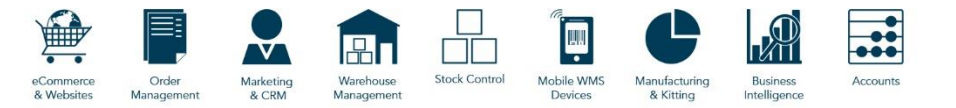

## **Table of Contents**

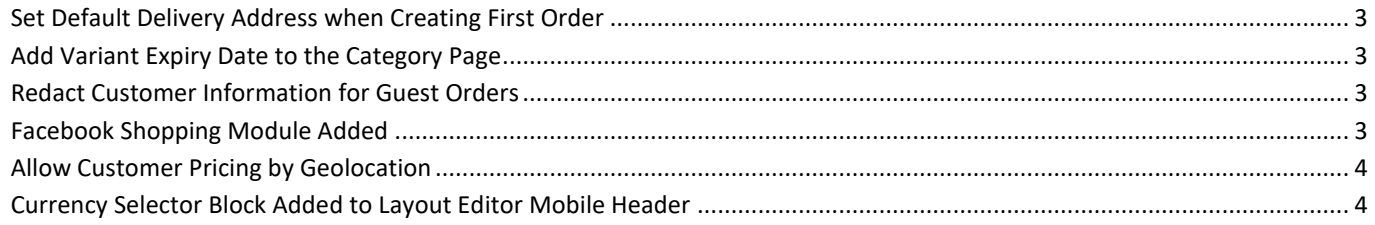

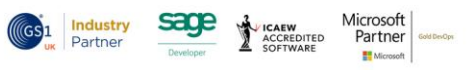

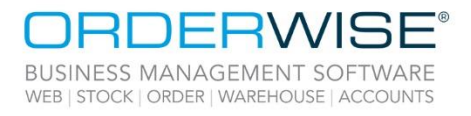

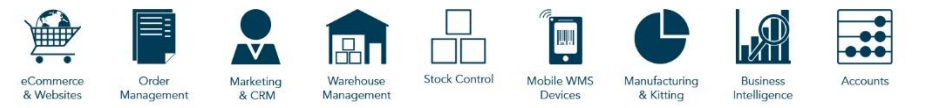

## **Set Default Delivery Address when Creating First Order**

<span id="page-2-2"></span><span id="page-2-1"></span><span id="page-2-0"></span>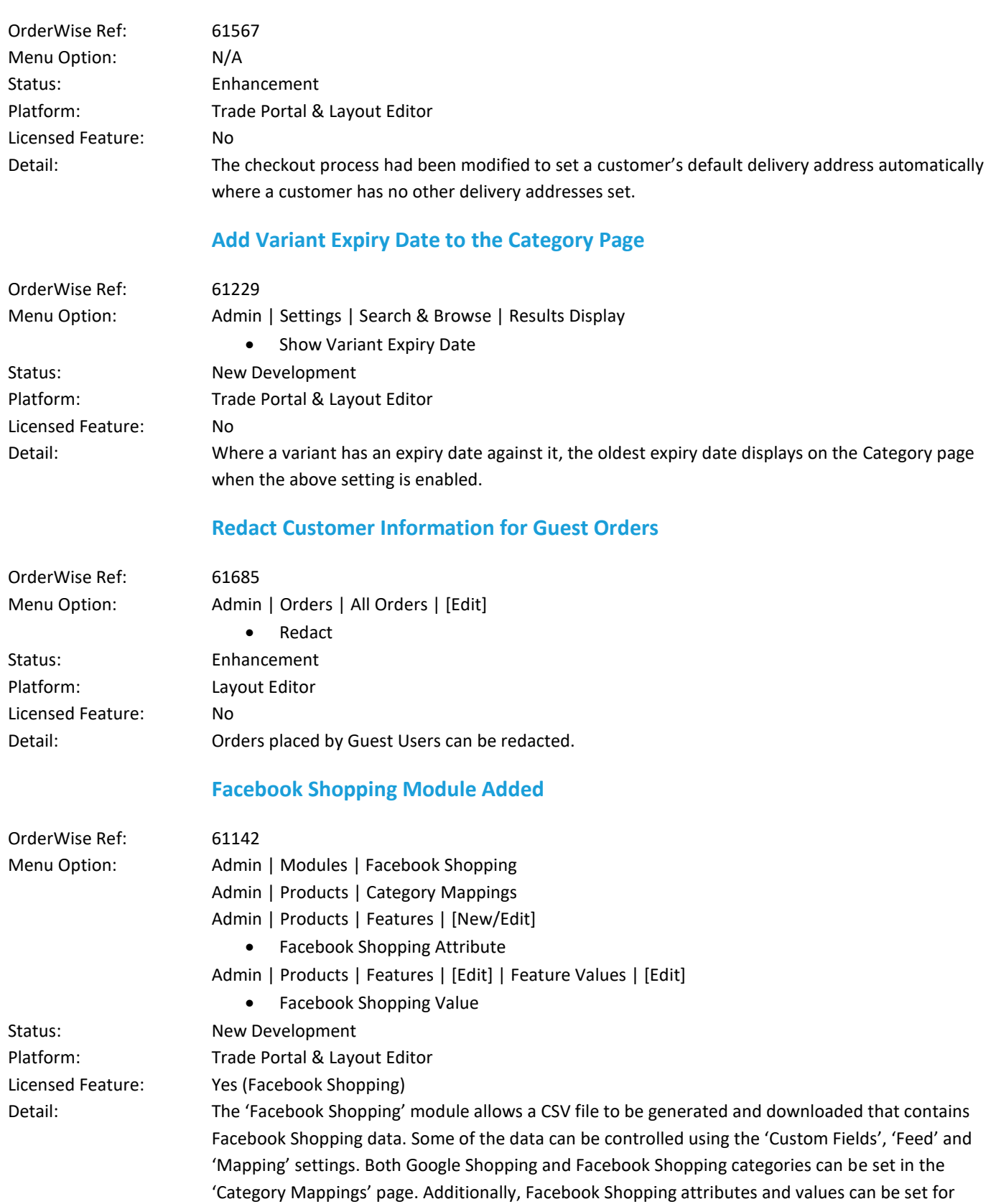

<span id="page-2-3"></span>specific product features.

Wise Software (UK) Ltd, Newton Court, Saxilby Enterprise Park, Skellingthorpe Road, Saxilby, Lincoln, LN1 2LR Tel: 01522 704083 | enquiries@orderwise.co.uk | www.orderwise.co.uk

Microsoft<br>Partner

**H**M

3

**Industry**<br>Partner

 $(\mathsf{GS}1$ 

sage

1 **ICAEW**<br>ACCREDITED<br>SOFTWARE

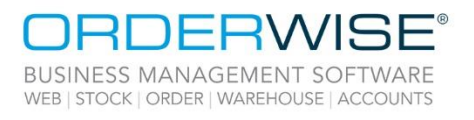

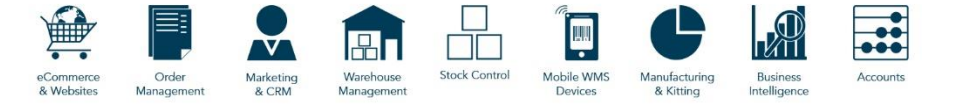

<span id="page-3-1"></span><span id="page-3-0"></span>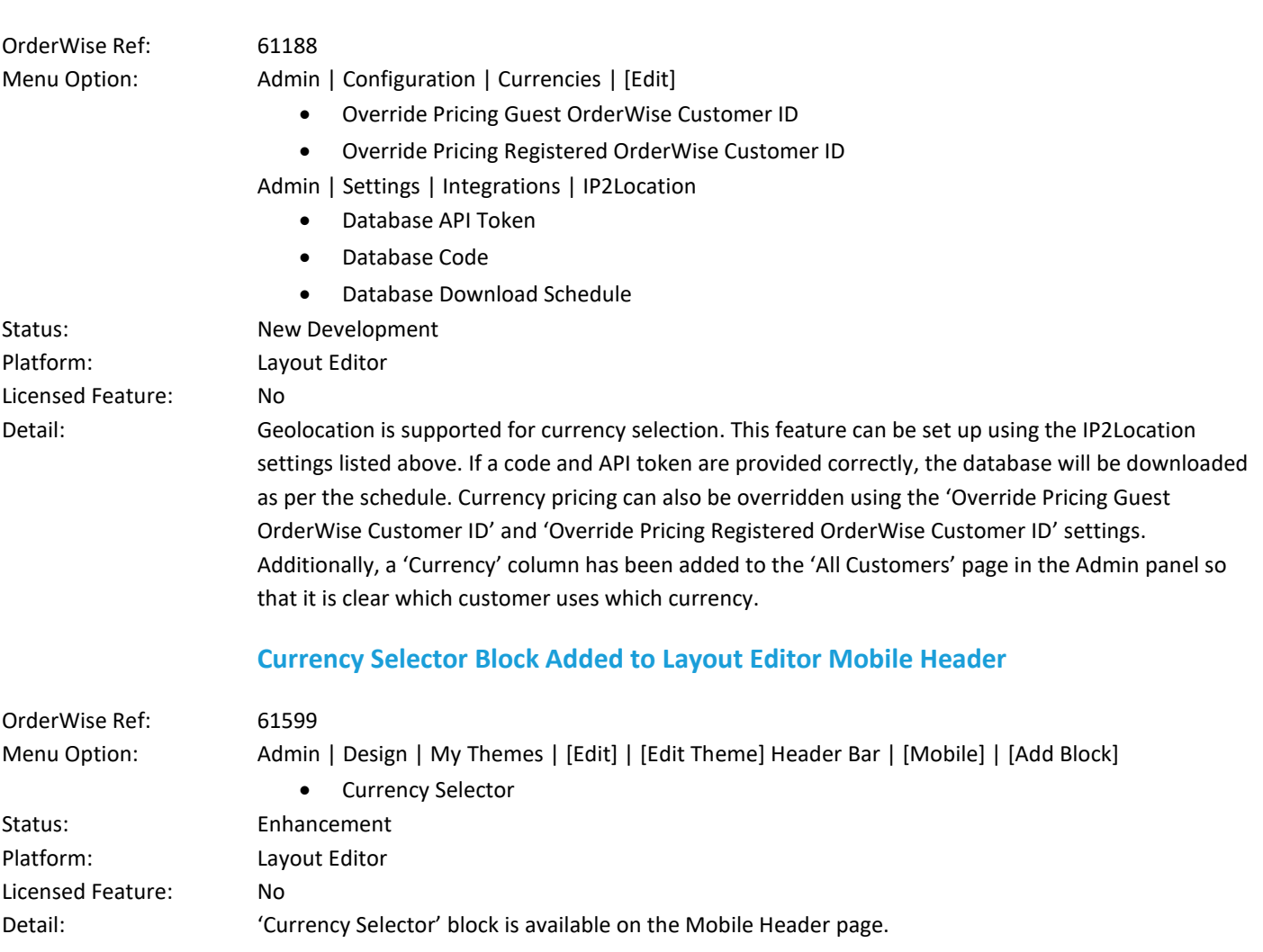

**Allow Customer Pricing by Geolocation**

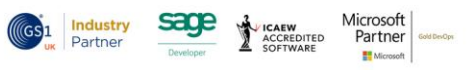

4